## Calibrating Survey Weights in Stata

Jeff Pitblado StataCorp LLC

2018 Nordic and Baltic Stata Users Group Meeting Oslo, Norway

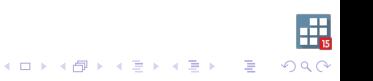

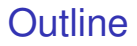

**[Methods](#page-7-0)** 

**[Syntax](#page-10-0)** 

[Stata Example](#page-13-0)

**[Summary](#page-32-0)** 

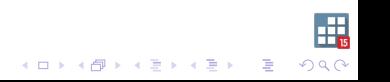

### <span id="page-2-0"></span>Survey data analysis

We collect data from a population of interest so that we can describe the population and make inferences about the population.

#### Sampling

The goal of sampling is to collect data that represents the population of interest.

 $\blacktriangleright$  If the sample does not reasonably represent the population of interest, then we cannot accurately describe the population or make inferences.

K □ K K @ K K 할 K K 할 K N 할 수 있습니다.

### Weighting

Sampling weights provide a measure of how many individuals a given sampled observation represents in the population.

In simple random sampling (SRS), the sampling weight is constant

$$
w_i=N/n
$$

- $\triangleright$  *N* is the population size
- $\blacktriangleright$  *n* is the sample size
- $\triangleright$  Other, more complicated, sampling designs can also be self weighting, but most are not.

### **Weighting**

Survey methods employ sampling weights in order to describe the population and make inferences about the population.

### Sampling weights

- $\triangleright$  Correctly scaled sampling weights are necessary for estimating population totals.
- $\triangleright$  Typically provide for consistent and approximately unbiased estimates.
- $\triangleright$  Typically provide for more accurate variance estimation when used with the other survey design characteristics.

#### Non-response

Failure to observe all the individuals that were selected for the sample.

 $\triangleright$  A common cause for some groups to be under-represented and other groups to be over-represented.

#### Not all samples are representative

Even complete samples taken from a given sampling design can yield a sample that is not representative of the population.

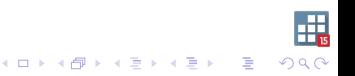

### Example

Consider a survey design that intends for individuals sampled from group *g* to have weight

$$
\mathsf{w}_{gi} = \frac{\mathsf{N}_g}{\mathsf{n}_g}
$$

- $\triangleright$  *N<sub>g</sub>* is the population size for group *g*
- $\blacktriangleright$   $n_a$  is the group's sample size

If we observe  $m_q < n_q$  individuals, then  $w_{qi}$  is smaller than it should be. Group *g* is under-represented in the sample.

 $\triangleright$  Seems reasonable to adjust  $w_{qi}$  by something that will make them sum to  $N_q$  in the sample.

$$
\tilde{w}_{gi} = w_{gi} \frac{n_g}{m_g} = \frac{N_g}{m_g}
$$

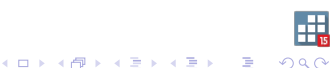

### <span id="page-7-0"></span>Weight adjustment

Weight adjustment tries to give more weight to under-represented groups and less weight to over-represented groups.

- $\triangleright$  The idea is to cut down on bias, thus make point estimates more consistent for the things they are estimating.
- $\blacktriangleright$  Has been used to force estimation results to be numerically consistent with externally sourced measurements.
- $\blacktriangleright$  Tends to result in more efficient point estimates, depending upon the correlation between the analysis variable and the auxiliary information.

**KORKAR KERKER E VOOR** 

# **Methods**

### Poststratification

Adjust weights so that the poststratum totals agree with "known" values.

- $\triangleright$  simple method for weight adjustment
- $\triangleright$  requires poststratum identifiers are present in the sample information
	- $\triangleright$  single categorical auxiliary variable
- $\triangleright$  requires population poststratum totals
- $\triangleright$  adjustment is a function of the sampling weights and poststratum totals
- $\blacktriangleright$  new feature in Stata 9

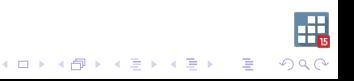

# **Methods**

### **Calibration**

Adjust the sampling weights to minimize the difference between "known" population totals and their weighted estimates.

- $\triangleright$  postratification is a special case
- $\triangleright$  supports multiple categorical auxiliary variables
- $\triangleright$  supports count and continuous auxiliary variables
- $\triangleright$  adjustment is a function of the sampling weights and auxiliary information

**KOD KOD KED KED E VOOR** 

- $\blacktriangleright$  new feature in Stata 15
	- $\blacktriangleright$  raking-ratio method
	- general regression method (GREG)

# <span id="page-10-0"></span>າtax

### Familiar work flow

- 1. Use **svyset** to specify the survey design characteristics.
	- $\triangleright$  Sampling units
	- $\triangleright$  Sampling and replication weights
	- $\triangleright$  Strata
	- $\blacktriangleright$  Finite population correction (FPC)
	- $\triangleright$  Poststratification, raking-ratio, or GREG
- 2. Use the **svy:** prefix for estimation.
	- $\triangleright$  Calibration is supported by the following variance estimation methods:
		- $\blacktriangleright$  Linearization
		- $\blacktriangleright$  Balanced repeated replication (BRR)
		- $\blacktriangleright$  Bootstrap
		- $\blacktriangleright$  Jackknife
		- $\triangleright$  Successive difference replication (SDR)

KID K 4 B X X B X 2 B X 9 A C

## ntax

### $\textbf{svyset}$  psu  $\lceil \textit{weight} \rceil$ , options  $\lVert \dots \rVert$

#### Poststratification options

- **P** poststrata (varname) specifies variable containing the poststratum identifiers
- **P** postweight (varname) specifies variable containing the poststratum totals

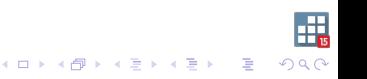

## ntax

 $\textbf{svyset} \ psu \ | \ weight \ | \ \textit{optim} \ ...$ 

### Calibration options

- $\triangleright$  rake (*calspec*) specifies the raking-ratio method
- **P** regress (calspec) specifies the GREG method
- $\triangleright$  calspec has syntax

```
varlist, totals(totals)
```
- $\triangleright$  varlist contains the list of auxiliary variables and allows factor variables notation
- $\triangleright$  totals specifies the population totals for each auxiliary variable
	- $\triangleright$  var=# specify each population total separately
	- $\blacktriangleright$  matname specify the population totals using a matrix

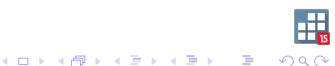

### <span id="page-13-0"></span>Simulated population

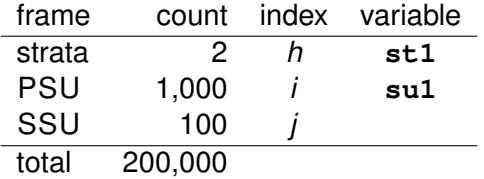

- $\triangleright$  **y** is the measurement of interest
- $\blacktriangleright$   $\mu_V$ , the mean of **y**, is the parameter of interest
- **a** and **b** are continuous auxiliary variables
- $\triangleright$  **f** and **g** are categorical auxiliary variables

### Simulated population

$$
\mathbf{a}_{hij} = \mu_a + \nu_{a_{hi}} + \epsilon_{a_{hij}}
$$

- $\triangleright$   $\nu_{a_{hi}}$  i.i.d. N(0, 100)
- $\blacktriangleright$   $\epsilon_{a_{hii}}$  i.i.d. N(0, 100)
- $\blacktriangleright$   $\nu$  and  $\epsilon$  are independent
- **a** has intraclass correlation  $\rho_a^2 = .5$
- $\mu_{a} = 10$
- $\blacktriangleright$  total for **a** is 2,000,000
- **F** f categorizes **a** into 4 roughly-equal groups

### Simulated population

$$
\mathbf{b}_{hij} = \mu_b + \nu_{b_{hi}} + \epsilon_{b_{hij}}
$$

- $\blacktriangleright$   $\nu_{b}$  i.i.d. N(0, 100)
- $\blacktriangleright$   $\epsilon_{b_{hii}}$  i.i.d. N(0, 300)
- $\blacktriangleright$   $\nu$  and  $\epsilon$  are independent
- **b** has intraclass correlation  $\rho_b^2 = .25$
- $\blacktriangleright$   $\mu_b = 5$
- $\blacktriangleright$  total for **b** is 1,000,000
- **g** categorizes **b** into 2 roughly-equal groups

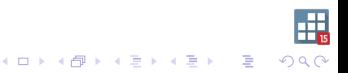

### Simulated population Cell and margin sizes of **f** and **g**:

. table f g, row col

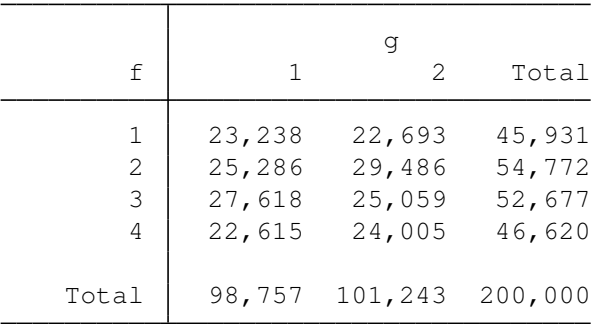

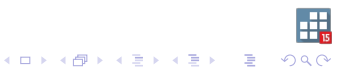

### Simulated population

$$
\mathbf{y}_{hij} = \beta_0 + \beta_1 \mathbf{a}_{hij} + \beta_2 \mathbf{b}_{hij} + \nu_{y_{hi}} + \epsilon_{y_{hij}}
$$

- $\blacktriangleright$   $\nu_{\gamma_{hi}}$  i.i.d. N(0, 100)
- $\blacktriangleright$   $\epsilon_{\gamma_{hii}}$  i.i.d. N(0, 100)
- $\blacktriangleright$   $\nu$  and  $\epsilon$  are independent
- $\blacktriangleright$  **y** has intraclass correlation  $\rho_b^2 = .5$

$$
\blacktriangleright \; \beta_0 = 10, \, \beta_1 = 4, \, \beta_2 = 2
$$

**v** has overall mean

$$
\mu_y = \beta_0 + \beta_1 \mu_a + \beta_2 \mu_b \n= 10 + 4 \times 10 + 2 \times 5 = 60
$$

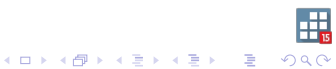

### Simulated population

#### Strength of association between **y**, **a**, and **b**:

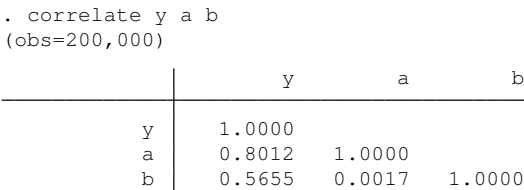

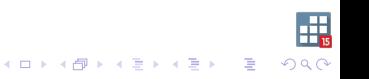

### Simulated population

#### Strength of association between **y**, **f**, and **g**:

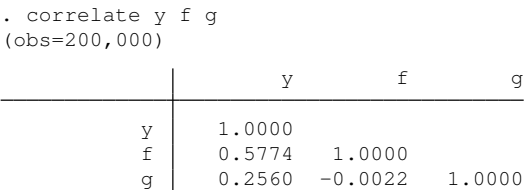

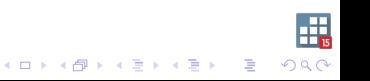

### Sample from the population

Stratified two-stage design:

- 1. select 20 PSUs within each stratum
- 2. select 10 individuals within each sampled PSU

With zero non-response, this sampling scheme yielded:

- $\blacktriangleright$  400 sampled individuals
- $\triangleright$  constant sampling weights

$$
\mathbf{pw}=500
$$

Other variables:

- $\triangleright$  **w4f** poststratum weights for **f**
- $\triangleright$  **w4g** poststratum weights for **g**

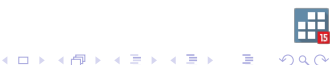

### Sample weighted cell totals for **f**

. table f [pw=pw], c(freq min w4f) format(%9.0gc)

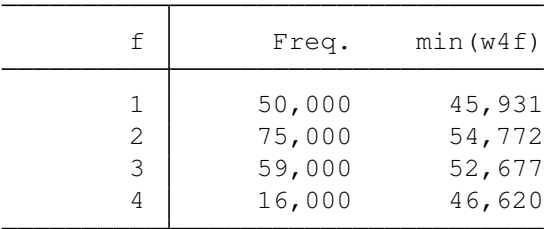

- $\triangleright$  Over-represented: 2
- $\blacktriangleright$  Under-represented: 4

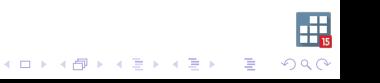

### Work flow

1. Specify the survey design characteristics:

```
svyset su1 [pw=pw], strata(st1) ...
```
- 2. Estimate the population parameter of interest:
	- **svy: mean y**

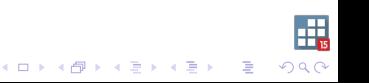

### **Postratification**

► Using f **svyset su1 [pw=pw], strata(st1) /// poststrata(f) postweight(w4f)**

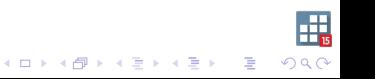

### Raking-ratio using factor variable **f**

▶ Without population size, need **bn.** 

```
svyset su1 [pw=pw], strata(st1) ///
     rake(bn.f, totals(1.f=45931 ///
                      2.f=54772 ///
                      3.f=52677 ///
                      4.f=46620))
```
► With population size, **i**. is sufficient

```
svyset su1 [pw=pw], strata(st1) ///
     rake(i.f, totals(1.f=45931 ///
                    2.f=54772 ///
                    3.f=52677 ///
                    4.f=46620 ///
                  _cons=200000))
```
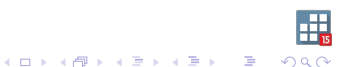

#### zero non-response sample, using **f**

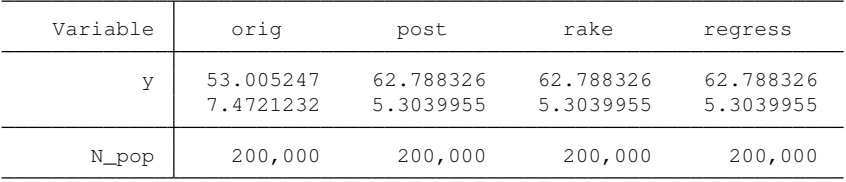

legend: b/se

KO K K Ø K K E K K E K V K K K K K K K K K

- **Properified Properisy** Reminder:  $\mu_V$  is 60
- $\triangleright$  Weight adjustment changed the point estimate.
- $\triangleright$  Smaller variance estimates indicate a more efficient mean estimate.

#### Raking-ratio using factor variables **f** and **g**

```
svyset su1 [pw=pw], strata(st1) ///
    rake(bn.f bn.g, ///
       totals(1.f=45931 ///
            2.f=54772 ///
            3.f=52677 ///
            4.f=46620 ///
            1.g=98757 ///
            2.g=101243))
```
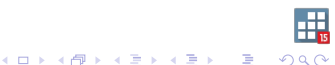

#### zero non-response sample, using **f** and **g**

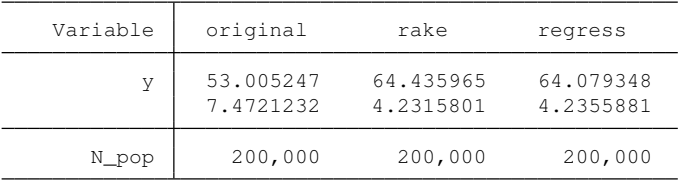

legend: b/se

- **Properison** Reminder:  $\mu_V$  is 60
- $\triangleright$  Distinct mean estimates.
- $\triangleright$  Bigger reduction in the variance estimates.

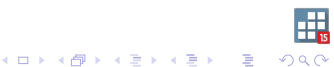

Raking-ratio using continuous variable **a**

- ► Using **a** without population total **svyset su1 [pw=pw], strata(st1) /// rake(a, totals(a=2000000))**
- ► Using **a** with population total **svyset su1 [pw=pw], strata(st1) /// rake(a, totals(a=2000000 /// \_cons=200000))**

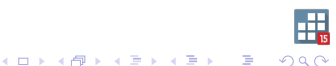

#### zero non-response sample, using **a**

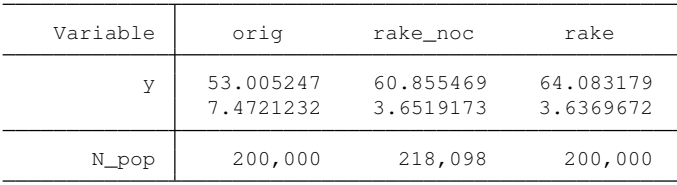

legend: b/se

- **Properison** Reminder:  $\mu_V$  is 60
- $\triangleright$  Distinct mean estimates.
- $\triangleright$  Big reduction in the variance estimates.
	- $\triangleright$  Recall the strong association between **y** and **a**.

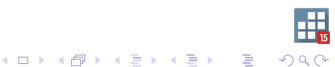

### **Calibration**

```
► Using a and b
svyset su1 [pw=pw], strata(st1) ///
       rake(a b, totals(a=2000000 ///
                       b=1000000 ///
                   _cons=200000))
```
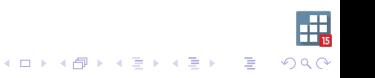

#### zero non-response sample, using **a** and **b**

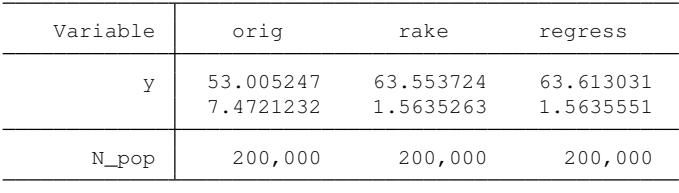

legend: b/se

- **Properison** Reminder:  $\mu_V$  is 60
- $\triangleright$  Distinct mean estimates.
- $\blacktriangleright$  Biggest reduction in the variance estimates.

# <span id="page-32-0"></span>**Summary**

- $\triangleright$  Calibration weight adjustments are determined by the original sampling weights and auxiliary variables.
- $\triangleright$  Expect more efficient estimates for outcomes that have a strong association with the auxiliary variables.
- <sup>I</sup> Use **svyset** option **rake()** or **regress()**.
	- ► Use **bn.** operator for factor variables in *varlist*.
	- ► Use cons to specify the population size in **totals()**.

- ► Use svy: prefix.
	- $\blacktriangleright$  All variance estimation methods support calibration.

### **References**

Deville, J.-C., and C.-E. Särndal. 1992. Calibration estimators in survey sampling. Journal of the American Statistical Association 87: 376–382.

Deville, J.-C., C.-E. Särndal, and O. Sautory. 1993. Generalized raking procedures in survey sampling. Journal of the American Statistical Association 88: 1013–1020.

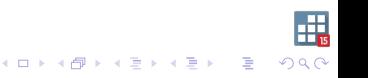

### **References**

Lumley, R., P. A. Shaw, and J. Y. Dai. 2011. Connections between survey calibration estimators and semiparametric models for incomplete data. International Statistical Review 79(2): 200–220.

web: https://www.ncbi.nlm.nih.gov/pmc/articles/PMC3699889

Valliant, R. 2002. Variance estimation for the general regression estimator. Survey Methodology 28: 103–114.

Valliant, R., and J. Dever. 2018. Survey Weights: A Step-by-Step Guide to Calculation. College Station, TX: Stata Press.